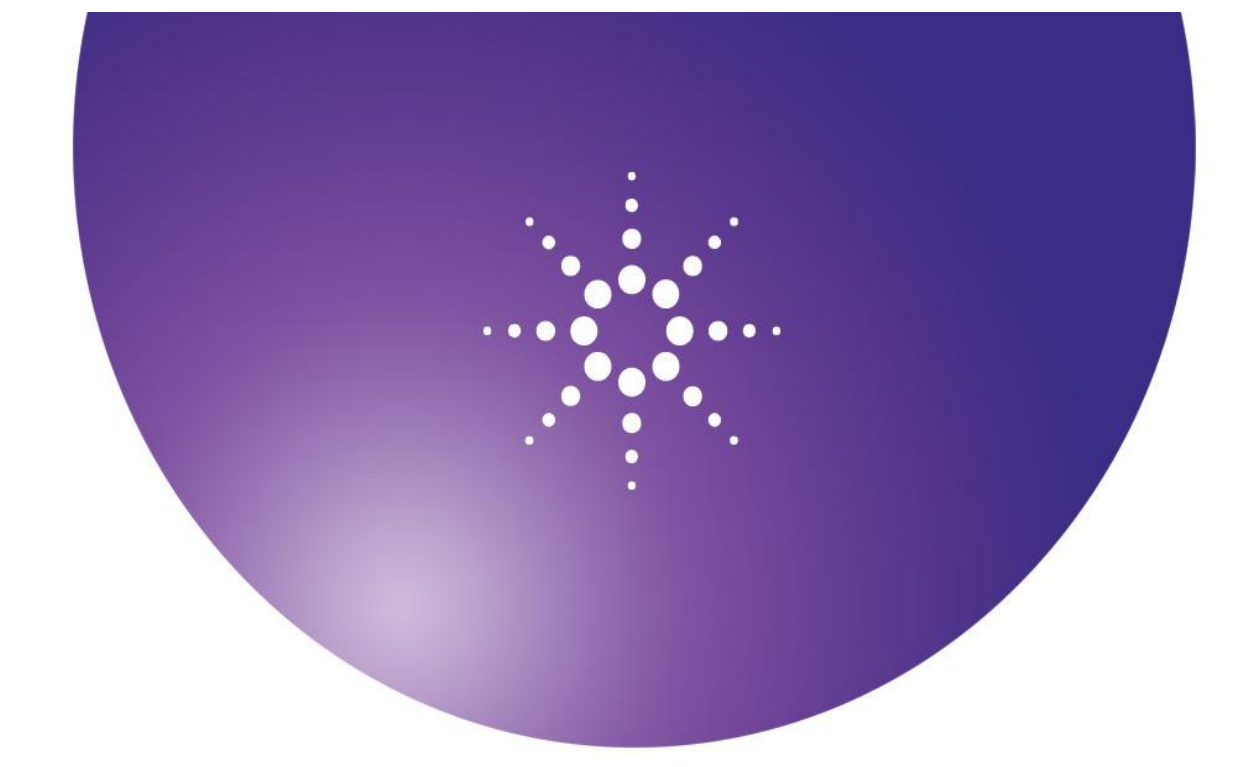

# **Agilent Protein Sample Prep Workbench Software**

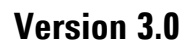

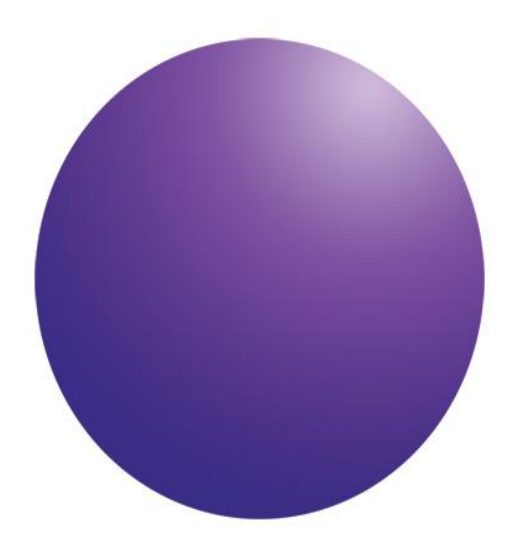

**Release Notes**

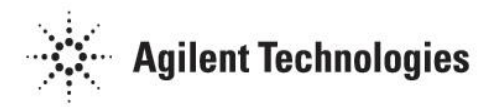

### **Notices**

© Agilent Technologies, Inc. 2010-2018

No part of this manual may be reproduced in any form or by any means (including electronic storage and retrieval or translation into a foreign language) without prior agreement and written consent from Agilent Technologies, Inc. as governed by United States and international copyright laws.

#### **Release Notes Part Number**

G5559-90001 Revision A January 2018

#### **Software Revision**

Agilent Protein Sample Prep Workbench software version 3.0.0.04.

Microsoft ® and Windows are registered trademarks of Microsoft Corporation in the United States and other countries.

This product is intended only for general laboratory use.

#### **Warranty**

**The material contained in this document is provided "as is," and is subject to being changed, without notice, in future editions. Further, to the maximum extent permitted by applicable law, Agilent disclaims all warranties, either express or implied, with regard to this manual and any information contained herein, including but not limited to the implied warranties of merchantability and fitness for a particular purpose. Agilent shall not be liable for errors or for incidental or consequential damages in connection with the furnishing, use, or performance of this document or of any information contained herein. Should Agilent and the user have a separate written agreement with warranty terms covering the material in this document that conflict with these terms, the warranty terms in the separate agreement shall control.**

#### **Technology Licenses**

The hardware and/or software described in this document are furnished under a license and may be used or copied only in accordance with the terms of such license.

#### **Safety Notices**

#### **CAUTION**

A **CAUTION** notice denotes a hazard. It calls attention to an operating procedure, practice, or the like that, if not correctly performed or adhered to, could result in damage to the product or loss of important data. Do not proceed beyond a **CAUTION** notice until the indicated conditions are fully understood and met.

#### **WARNING**

**A WARNING notice denotes a hazard. It calls attention to an operating procedure, practice, or the like that, if not correctly performed or adhered to, could result in personal injury or death. Do not proceed beyond a WARNING notice until the indicated conditions are fully understood and met.**

# **Introduction**

The Protein Sample Prep Workbench is a user interface and software content package for the Agilent AssayMAP Bravo Platform. This document describes all changes that have been introduced in Protein Sample Prep Workbench v3.0.

### **Protein Sample Prep Workbench Version 3.0**

#### **Content Additions**

- **Workflows**
	- <No workflows were added.>
- **New Apps** 
	- *On-Cartridge Reaction v1.0*  This app enables automated sample preparation for intact-antibody characterization workflows. It includes a unique *reaction* step that slowly aspirates temperaturecontrolled reagent through the cartridges.
	- *N-Glycan Sample Prep: RX digestion & InstantPC Labeling* This automates the digestion, InstantPC labeling, and cleanup sample preparation steps of the N-linked glcan analysis workflow, using ProZyme InstantPC labeling chemistry.
- **New Utilities**
	- *Reagent Transfer v2.0*  This utility is an upgrade to the Reagent Transfer v1.0 utility, that enables the user to transfer samples to non-identical well ranges of the source and destination plates, enables tip transfer at the beginning of the run, and offers a wide range of new liquid handling options that enable more complex and customized transfer processes. (**Note:** Reagent Transfer v1.0 is still available in the Utility Library)

#### **Content Updates**

- **Updated Workflows**
	- **Peptide Sample Prep Workflow v2.0** was upgraded to v2.1, through the implementation the following changes:
		- i. *In-solution Digestion: Single-Plate v1.0* was upgraded to *v1.1*
		- ii. *Reagent Transfer v1.0* was upgraded to *v2.0*
		- iii. *Syringe Wash v1.0* was upgraded to *v2.0*
		- iv. *Startup/Shutdown v2.0* was upgraded to *v2.1*
	- **Phosphopeptide Enrichment Workflow v2.0** was upgraded to v2.1, through the implementation the following changes:
		- i. *In-solution Digestion: Single-Plate v1.0* was upgraded to *v1.1*
		- ii. *Reagent Transfer v1.0* was upgraded to *v2.0*
		- iii. *Syringe Wash v1.0* was upgraded to *v2.0*
		- iv. *Startup/Shutdown v2.0* was upgraded to *v2.1*
	- *Rapid Antibody Digestion Workflow v1***.***0* was upgraded to *v1.1*, through the implementation the following changes:
		- i. *In-solution Digestion: Single-Plate v1.0* was upgraded to *v1.1*
		- ii. *Reagent Transfer v1.0* was upgraded to *v2.0*
		- iii. *Syringe Wash v1.0* was upgraded to *v2.0*
		- iv. *Startup/Shutdown v2.0* was upgraded to *v2.1*
- **Updated Apps**
	- **In-Solution Digestion: Single-Plate v1.0** was upgraded to v1.1. This upgrade adds three additional labware choices for the Sample Plate at deck location 4. These new labware choices consist of labware options that already exist, but that are slightly elevated to accommodate thermal conduction blocks that are placed underneath the labware, to enhance thermal contact with the peltier device. These blocks will be available for purchase shortly after release. The new labware options are as follows:
- i. 96 AbGene U-Bottom Thermal Insert + AbGene 1127, Square Well, Round Bottom
- ii. 96 Greiner U-Bottom Thermal Insert + Greiner 650201\_U-Bottom, Clear PolyPro
- iii. 96 Greiner V-Bottom Thermal Insert + Greiner 651201, V-Bottom, Clear PolyPro
- *N-Glycan Sample Prep: RX digestion & InstantAB Labeling v1.0* was upgraded to *v1.1*: Changes were made to the background image of this app, to address reagent name/recipe changes from ProZyme.

#### - **Updated Utilities**

- *AssayMAP Startup & Shutdown Utility v2.0* was upgraded to *v2.1*: This upgrade eliminates the need to use the diagnostics menu to initialize the W-Axis, after initial system power-up.
- *Syringe Wash v1***.***0* was upgraded to *v2.0*: This upgrade enables the user to set up a more complex wash routine consisting of up to six different reservoir-based wash buffers/reagents. It also enables saving wash methods.

#### **Content Removals**

- **Workflows**
	- <No workflows were removed.>
- **Apps**
- *<No Apps were removed>*
- **Utilities**
	- *Syringe Wash v1.0* This has been superseded by *Syringe Wash v2.0*. It is possible to replicate any Syringe Wash v1.0 run using Syringe Wash v2.0.

# **Protein Sample Prep Workbench Version 3.0**

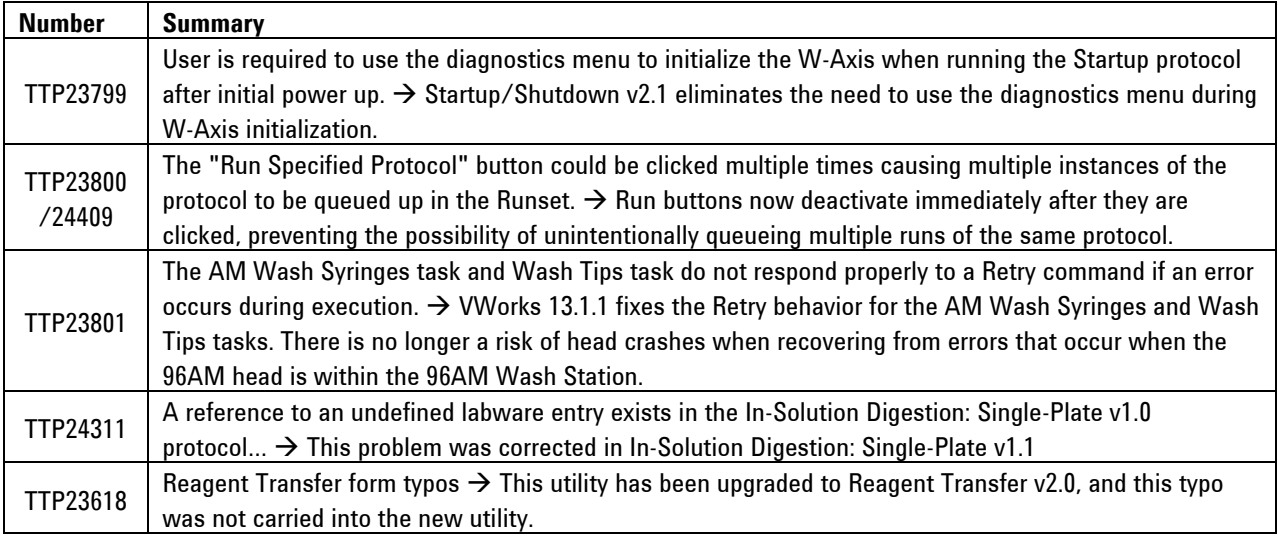

### **Issues addressed in v3.0**

### **Software Compatibility**

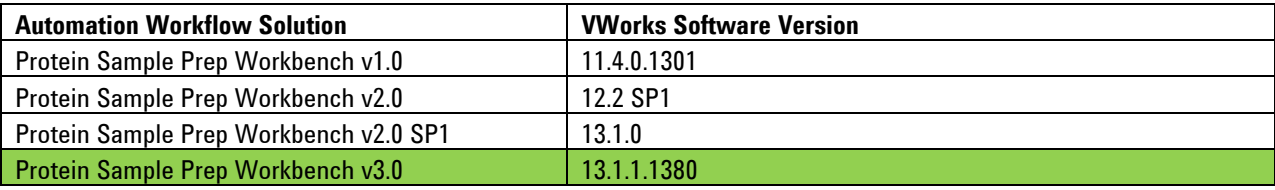

### **Firmware Compatibility**

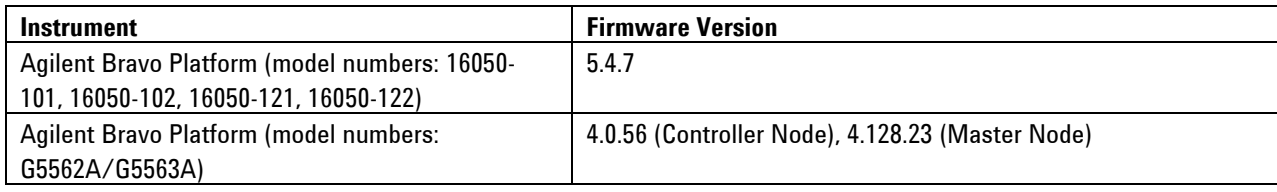

### **Known Issues**

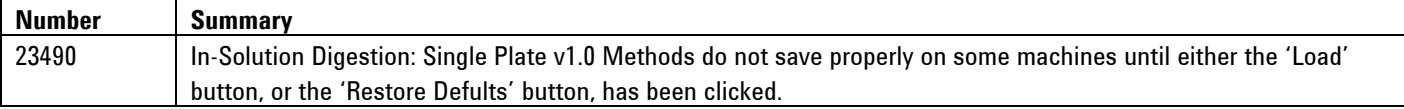

### **Computer Requirements**

If your organization uses a computer other than one configured by Agilent Technologies, make sure the computer meets the following minimum requirements:

- **Computer** 
	- Windows 10 64-bit operating system
	- 2 GHz or faster 32-bit or 64-bit processor, multicore preferred
	- 4 GB RAM
	- 40 GB hard drive capacity with 10 GB free space
	- 1920 x 1080 pixel screen resolution
	- MySQL 5.0 or later (for systems with labware storage devices, such as the Plate Hub Carousel, Labware MiniHub, LiCONiC storage devices, and Cytomat storage devices)
	- Microsoft Internet Explorer 6.0 or Mozilla Firefox 1.0 with JavaScript enabled (required for using the context-sensitive help and knowledge base)
	- Microsoft Excel 2007, 2010, or 2013
	- A PDF viewer, such as Adobe Reader 7.0 (required for opening the user guide PDF files)
- Communications interface using one of the following:
	- Dedicated 10BaseT or faster Ethernet card (two network cards if connecting to your local area network)

### **Installing the Software and Activating Your License**

**Before you begin.** Verify that you are running the correct version of version of the VWorks software (VWorks v13.1.1.1380). If not, uninstall previous versions and install the correct version before installing the Protein Sample Prep Workbench.

#### **Installing Protein Sample Prep Workbench v3.0**

**CAUTION**: Only trained AssayMAP service providers should conduct Protein Sample Prep Workbench installations and upgrades.

#### *To install the Protein Sample Prep Workbench:*

- 1. Uninstall any previous versions of the Protein Sample Prep Workbench that are running on the computer.
- 2. **Download or Flash Memory:** Copy the installer file (*Agilent Protein Sample Prep Workbench\_3.0.0.04.exe*) onto the computer's desktop. Remove any external storage devices that are connected to the computer, including flash drives and external hard drives. Double-click the installer file to start the installation process, and follow the onscreen instructions.

**Optical Disk:** Insert the installer disk into the computer optical drive. The software installer should start automatically. If not, manually navigate to the optical drive and then double-click *Agilent Protein Sample Prep Workbench\_3.0.0.04.exe*, and follow the onscreen instructions.

3. If a previous version of the Protein Sample Prep Workbench has been installed on this computer, then several historical Device Profiles, Labware Entires, and Liquid Classes could be retained within the registry, even after uninstalling these previous versions. This historical content could prompt a series of overwrite warning messages to appear if newer versions of these items are included in the new installer. In all cases, select the 'Yes' option to overwrite the existing content with the newer version.

**CAUTION**: When overwriting existing copies of labware definitions, device profiles, or liquid classes, any customizations made to these items will be lost. The device profile, teachpoints and configuration specifics will also be lost. Creating backup copies of this content, before overwriting, is highly recommended.

### **Where to Find the User Guides**

The Protein Sample Prep Workbench user information is available in the following locations:

- *Protein Sample Prep Workbench: Literature Library* App user guides are available in the Literature Library of the Protein Sample Prep Workbench.
- *Knowledge base*. The help system that contains information about all the Automation Solutions products is available from the Help menu within the VWorks software.
- *PDF files*. The PDF files of the user guides are installed with the VWorks software and are on the software CD that is supplied with the product. A PDF viewer is required to open a user guide in PDF format. You can download a free PDF viewer from the internet. For information about using PDF documents, see the user documentation for the PDF viewer.
- *Agilent Technologies website*. You can search the online knowledge base or download the latest version of any

PDF file from the Agilent Technologies Automation website at [https://www.agilent.com/en](https://www.agilent.com/en-us/products/automation-solutions)[us/products/automation-solutions.](https://www.agilent.com/en-us/products/automation-solutions) You can also use the following link to access the knowledge base directly: <http://www.agilent.com/chem/askb>

## **Protein Sample Prep Workbench v3.0: List of Components**

The following table lists all Workflow, Apps, and Utilities included in the Protein Sample Prep Workbench v3.0, along with the workbench location of each of the components:

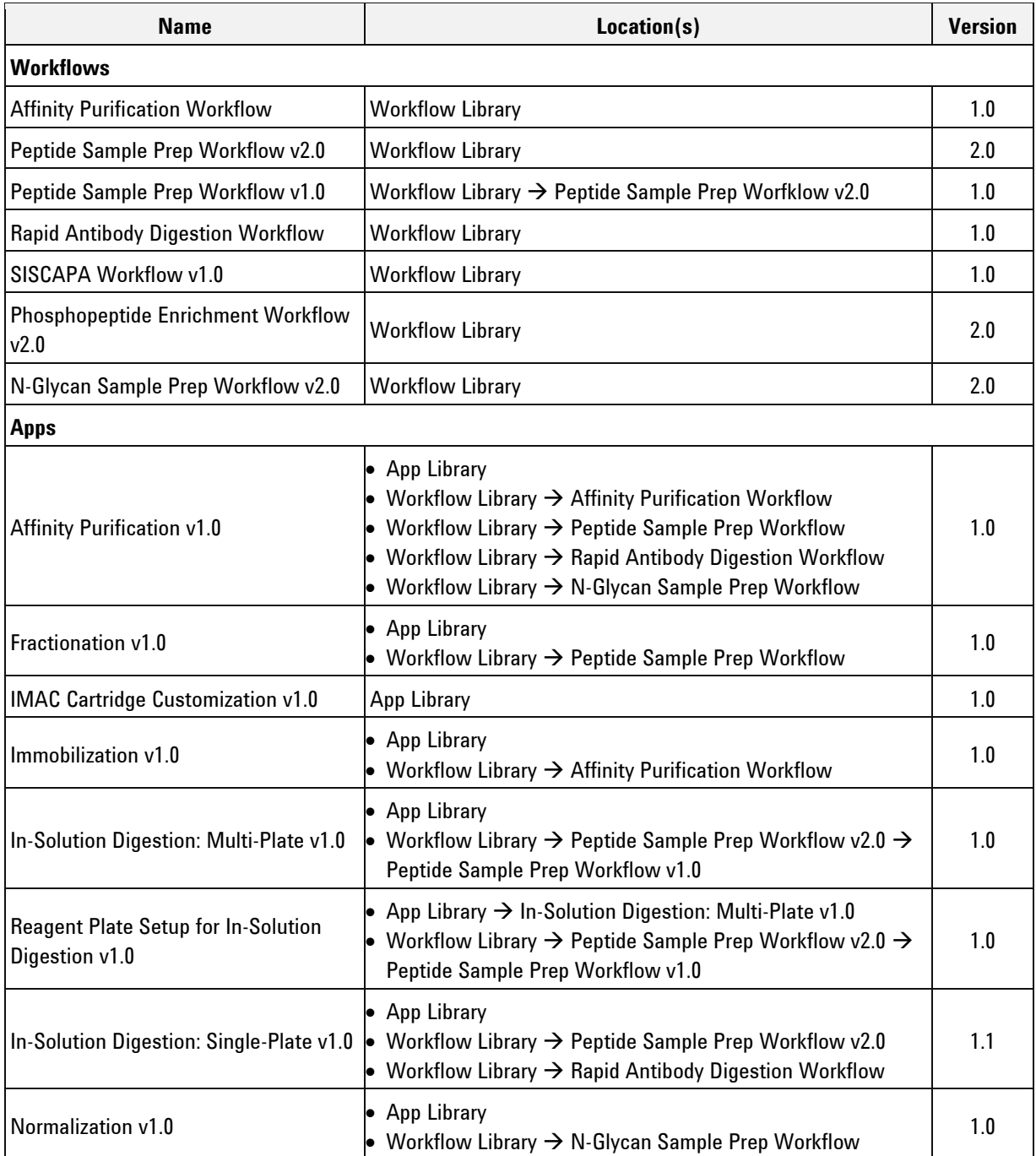

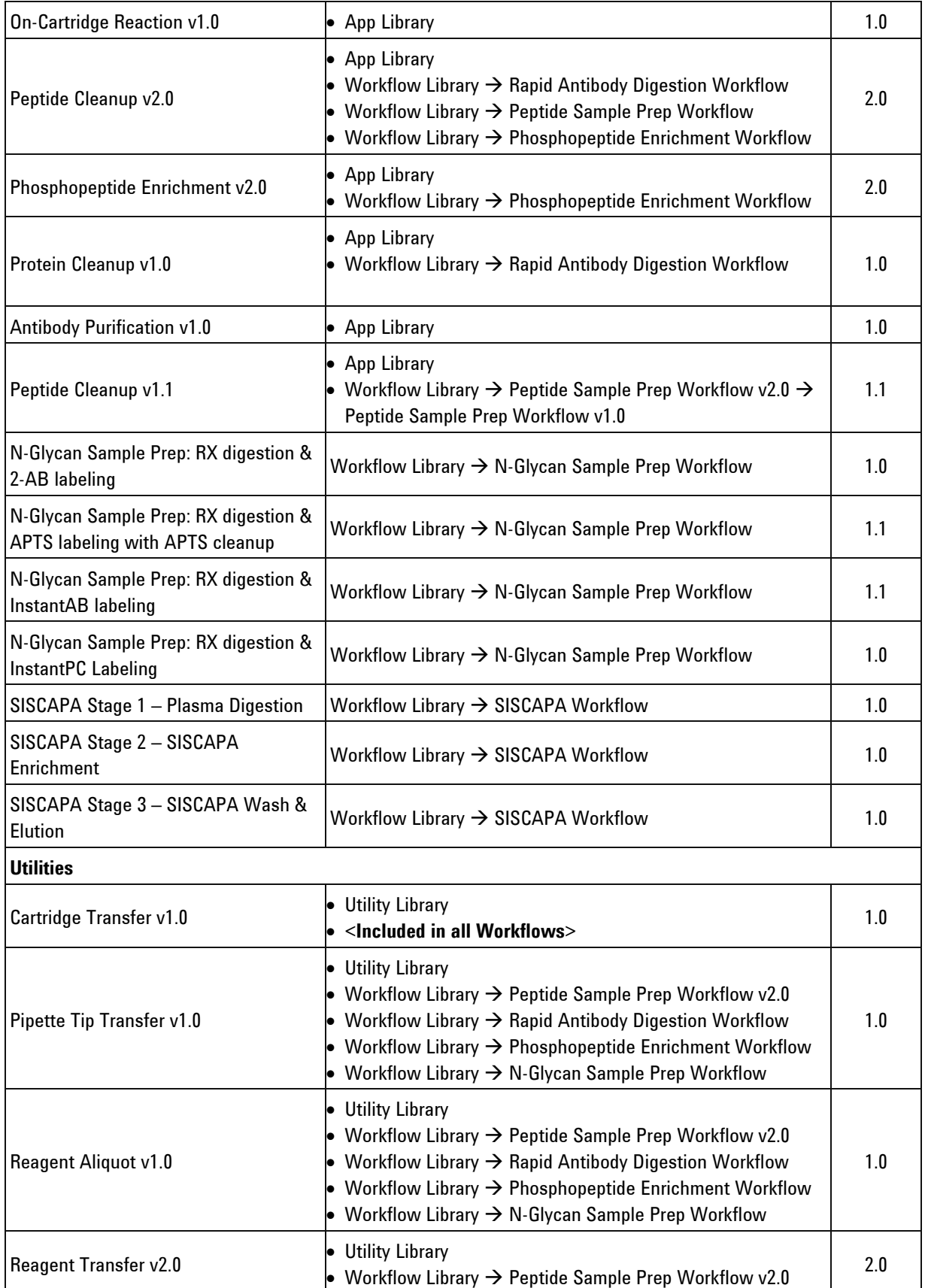

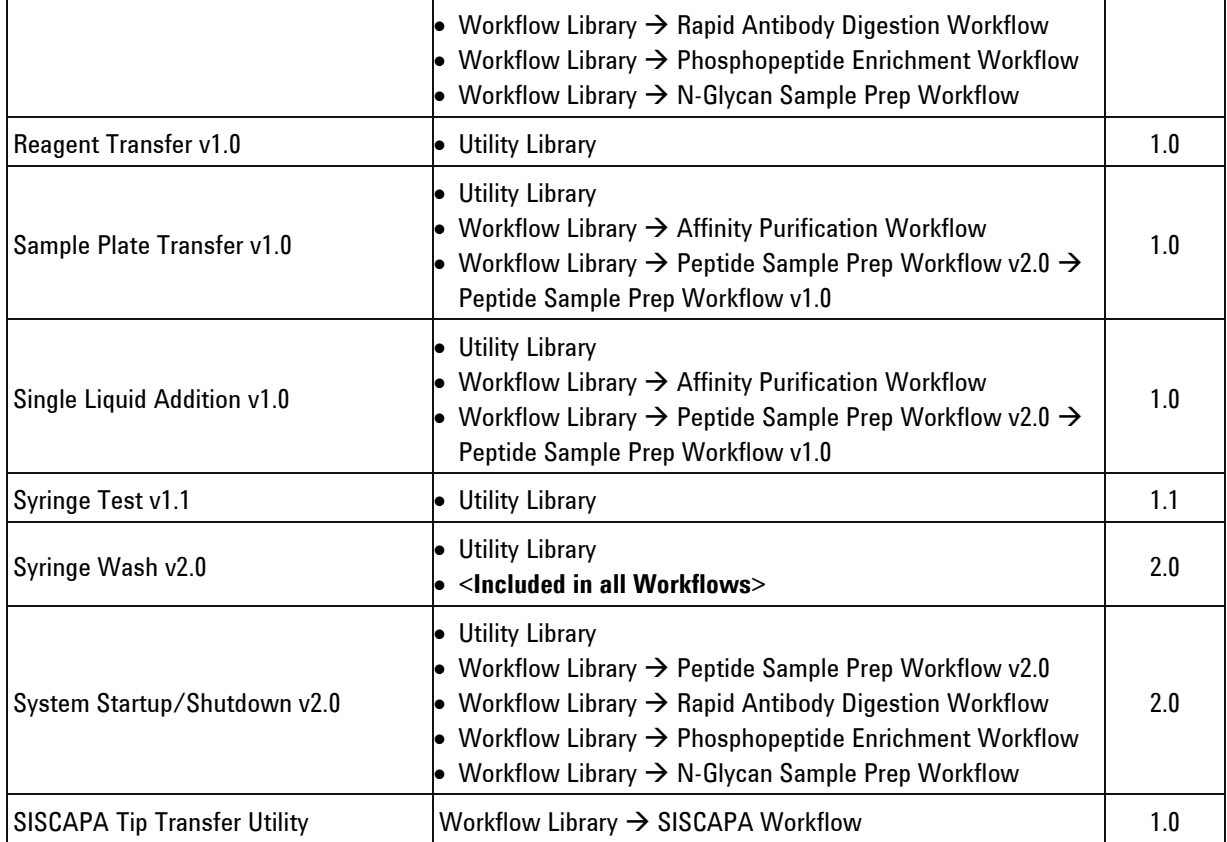

### **Additional program licensing information:**

VWorks uses the MySQL Community Server that is covered by the [GNU General Public License v2](http://www.gnu.org/licenses/old-licenses/gpl-2.0.html) found below. Agilent can provide the source code for the MySQL program upon request. VWorks also uses Scintilla, a source code editing component. The license for Scintilla can be found below.

### **GNU GENERAL PUBLIC LICENSE**

Version 2, June 1991 Copyright (C) 1989, 1991 Free Software Foundation, Inc. 51 Franklin Street, Fifth Floor, Boston, MA 02110-1301, USA

Everyone is permitted to copy and distribute verbatim copies of this license document, but changing it is not allowed.

### **Preamble**

The licenses for most software are designed to take away your freedom to share and change it. By contrast, the GNU General Public License is intended to guarantee your freedom to share and change free software--to make sure the software is free for all its users. This General Public License applies to most of the Free Software Foundation's software and to any other program whose authors commit to using it. (Some other Free Software Foundation software is covered by the GNU Lesser General Public License instead.) You can apply it to your programs, too. When we speak of free software, we are referring to freedom, not price. Our General Public Licenses are designed to make sure that you have the freedom to distribute copies of free software (and charge for this service if you wish), that you receive source code or can get it if you want it, that you can change the software or use pieces of it in new free programs; and that you know you can do these things.

To protect your rights, we need to make restrictions that forbid anyone to deny you these rights or to ask you to surrender the rights. These restrictions translate to certain responsibilities for you if you distribute copies of the software, or if you modify it.

For example, if you distribute copies of such a program, whether gratis or for a fee, you must give the recipients all the rights that you have. You must make sure that they, too, receive or can get the source code. And you must show them these terms so they know their rights.

We protect your rights with two steps: (1) copyright the software, and (2) offer you this license which gives you legal permission to copy, distribute and/or modify the software.

Also, for each author's protection and ours, we want to make certain that everyone understands that there is no warranty for this free software. If the software is modified by someone else and passed on, we want its recipients to know that what they have is not the original, so that any problems introduced by others will not reflect on the original authors' reputations.

Finally, any free program is threatened constantly by software patents. We wish to avoid the danger that redistributors of a free program will individually obtain patent licenses, in effect making the program proprietary. To prevent this, we have made it clear that any patent must be licensed for everyone's free use or not licensed at all.

The precise terms and conditions for copying, distribution and modification follow.

### **TERMS AND CONDITIONS FOR COPYING, DISTRIBUTION AND MODIFICATION**

**0.** This License applies to any program or other work which contains a notice placed by the copyright holder saying it may be distributed under the terms of this General Public License. The "Program", below, refers to any such program or work, and a "work based on the Program" means either the Program or any derivative work under copyright law: that is to say, a work containing the Program or a portion of it, either verbatim or with modifications and/or translated into another language. (Hereinafter, translation is included without limitation in the term "modification".) Each licensee is addressed as "you".

Activities other than copying, distribution and modification are not covered by this License; they are outside its scope. The act of running the Program is not restricted, and the output from the Program is covered only if its contents constitute a work based on the Program (independent of having been made by running the Program). Whether that is true depends on what the Program does.

**1.** You may copy and distribute verbatim copies of the Program's source code as you receive it, in any medium, provided that you conspicuously and appropriately publish on each copy an appropriate copyright notice and disclaimer of warranty; keep intact all the notices that refer to this License and to the absence of any warranty; and give any other recipients of the Program a copy of this License along with the Program.

You may charge a fee for the physical act of transferring a copy, and you may at your option offer warranty protection in exchange for a fee.

**2.** You may modify your copy or copies of the Program or any portion of it, thus forming a work based on the Program, and copy and distribute such modifications or work under the terms of Section 1 above, provided that you also meet all of these conditions:

**a)** You must cause the modified files to carry prominent notices stating that you changed the files and the date of any change.

**b)** You must cause any work that you distribute or publish, that in whole or in part contains or is derived from the Program or any part thereof, to be licensed as a whole at no charge to all third parties under the terms of this License.

**c)** If the modified program normally reads commands interactively when run, you must cause it, when started running for such interactive use in the most ordinary way, to print or display an announcement including an appropriate copyright notice and a notice that there is no warranty (or else, saying that you provide a warranty) and that users may redistribute the program under these conditions, and telling the user how to view a copy of this License. (Exception: if the Program itself is interactive but does not normally

print such an announcement, your work based on the Program is not required to print an announcement.) These requirements apply to the modified work as a whole. If identifiable sections of that work are not derived from the Program, and can be reasonably considered independent and separate works in themselves, then this License, and its terms, do not apply to those sections when you distribute them as separate works. But when you distribute the same sections as part of a whole which is a work based on the Program, the distribution of the whole must be on the terms of this License, whose permissions for other licensees extend to the entire whole, and thus to each and every part regardless of who wrote it.

Thus, it is not the intent of this section to claim rights or contest your rights to work written entirely by you; rather, the intent is to exercise the right to control the distribution of derivative or collective works based on the Program.

In addition, mere aggregation of another work not based on the Program with the Program (or with a work based on the Program) on a volume of a storage or distribution medium does not bring the other work under the scope of this License.

**3.** You may copy and distribute the Program (or a work based on it, under Section 2) in object code or executable form under the terms of Sections 1 and 2 above provided that you also do one of the following:

**a)** Accompany it with the complete corresponding machine-readable source code, which must be distributed under the terms of Sections 1 and 2 above on a medium customarily used for software interchange; or,

**b)** Accompany it with a written offer, valid for at least three years, to give any third party, for a charge no more than your cost of physically performing source distribution, a complete machine-readable copy of the corresponding source code, to be distributed under the terms of Sections 1 and 2 above on a medium customarily used for software interchange; or,

**c)** Accompany it with the information you received as to the offer to distribute corresponding source code. (This alternative is allowed only for noncommercial distribution and only if you received the program in object code or executable form with such an offer, in accord with Subsection b above.)

The source code for a work means the preferred form of the work for making modifications to it. For an executable work, complete source code means all the source code for all modules it contains, plus any associated interface definition files, plus the scripts used to control compilation and installation of the executable. However, as a special exception, the source code distributed need not include anything that is normally distributed (in either source or binary form) with the major components (compiler, kernel, and so on) of the operating system on which the executable runs, unless that component itself accompanies the executable.

If distribution of executable or object code is made by offering access to copy from a designated place, then offering equivalent access to copy the source code from the same place counts as distribution of the source code, even though third parties are not compelled to copy the source along with the object code.

**4.** You may not copy, modify, sublicense, or distribute the Program except as expressly provided under this License. Any attempt otherwise to copy, modify, sublicense or distribute the Program is void, and will automatically terminate your rights under this License. However, parties who have received copies, or rights, from you under this License will not have their licenses terminated so long as such parties remain in full compliance.

**5.** You are not required to accept this License, since you have not signed it. However, nothing else grants you permission to modify or distribute the Program or its derivative works. These actions are prohibited by law if you do not accept this License. Therefore, by modifying or distributing the Program (or any work based on the Program), you indicate your acceptance of this License to do so, and all its terms and conditions for copying, distributing or modifying the Program or works based on it.

**6.** Each time you redistribute the Program (or any work based on the Program), the recipient automatically receives a license from the original licensor to copy, distribute or modify the Program subject to these terms and conditions. You may not impose any further restrictions on the recipients' exercise of the rights granted herein. You are not responsible for enforcing compliance by third parties to this License.

**7.** If, as a consequence of a court judgment or allegation of patent infringement or for any other reason (not limited to patent issues), conditions are imposed on you (whether by court order, agreement or otherwise) that contradict the conditions of this License, they do not excuse you from the conditions of this License. If you cannot distribute so as to satisfy simultaneously your obligations under this License and any other pertinent obligations, then as a consequence you may not distribute the Program at all. For example, if a patent license would not permit royaltyfree redistribution of the Program by all those who receive copies directly or indirectly through

you, then the only way you could satisfy both it and this License would be to refrain entirely from distribution of the Program.

If any portion of this section is held invalid or unenforceable under any particular circumstance, the balance of the section is intended to apply and the section as a whole is intended to apply in other circumstances.

It is not the purpose of this section to induce you to infringe any patents or other property right claims or to contest validity of any such claims; this section has the sole purpose of protecting the integrity of the free software distribution system, which is implemented by public license practices. Many people have made generous contributions to the wide range of software distributed through that system in reliance on consistent application of that system; it is up to the author/donor to decide if he or she is willing to distribute software through any other system and a licensee cannot impose that choice.

This section is intended to make thoroughly clear what is believed to be a consequence of the rest of this License.

**8.** If the distribution and/or use of the Program is restricted in certain countries either by patents or by copyrighted interfaces, the original copyright holder who places the Program under this License may add an explicit geographical distribution limitation excluding those countries, so that distribution is permitted only in or among countries not thus excluded. In such case, this License incorporates the limitation as if written in the body of this License.

**9.** The Free Software Foundation may publish revised and/or new versions of the General Public License from time to time. Such new versions will be similar in spirit to the present version, but may differ in detail to address new problems or concerns.

Each version is given a distinguishing version number. If the Program specifies a version number of this License which applies to it and "any later version", you have the option of following the terms and conditions either of that version or of any later version published by the Free Software Foundation. If the Program does not specify a version number of this License, you may choose any version ever published by the Free Software Foundation.

**10.** If you wish to incorporate parts of the Program into other free programs whose distribution conditions are different, write to the author to ask for permission. For software which is copyrighted by the Free Software Foundation, write to the Free Software Foundation; we sometimes make exceptions for this. Our decision will be guided by the two goals of preserving the free status of all derivatives of our free software and of promoting the sharing and reuse of software generally.

### **NO WARRANTY**

**11.** BECAUSE THE PROGRAM IS LICENSED FREE OF CHARGE, THERE IS NO WARRANTY FOR THE PROGRAM, TO THE EXTENT PERMITTED BY APPLICABLE LAW. EXCEPT WHEN OTHERWISE STATED IN WRITING THE COPYRIGHT HOLDERS AND/OR OTHER PARTIES PROVIDE THE PROGRAM "AS IS" WITHOUT WARRANTY OF ANY KIND, EITHER EXPRESSED OR IMPLIED, INCLUDING, BUT NOT LIMITED TO, THE IMPLIED WARRANTIES OF MERCHANTABILITY AND FITNESS FOR A PARTICULAR PURPOSE. THE ENTIRE RISK AS TO THE QUALITY AND PERFORMANCE OF THE PROGRAM IS WITH YOU. SHOULD THE PROGRAM PROVE DEFECTIVE, YOU ASSUME THE COST OF ALL NECESSARY SERVICING, REPAIR OR CORRECTION.

**12.** IN NO EVENT UNLESS REQUIRED BY APPLICABLE LAW OR AGREED TO IN WRITING WILL ANY COPYRIGHT HOLDER, OR ANY OTHER PARTY WHO MAY MODIFY AND/OR REDISTRIBUTE THE PROGRAM AS PERMITTED ABOVE, BE LIABLE TO YOU FOR DAMAGES, INCLUDING ANY GENERAL, SPECIAL, INCIDENTAL OR CONSEQUENTIAL DAMAGES ARISING OUT OF THE USE OR INABILITY TO USE THE PROGRAM (INCLUDING BUT NOT LIMITED TO LOSS OF DATA OR DATA BEING RENDERED INACCURATE OR LOSSES SUSTAINED BY YOU OR THIRD PARTIES OR A FAILURE OF THE PROGRAM TO OPERATE WITH ANY OTHER PROGRAMS), EVEN IF SUCH HOLDER OR OTHER PARTY HAS BEEN ADVISED OF THE POSSIBILITY OF SUCH DAMAGES.

### **END OF TERMS AND CONDITIONS**

#### **License for Scintilla and SciTE**

Copyright 1998-2003 by Neil Hodgson <neilh@scintilla.org> All Rights Reserved

Permission to use, copy, modify, and distribute this software and its documentation for any purpose and without fee is hereby granted, provided that the above copyright notice appear in all copies and that both that copyright notice and this permission notice appear in supporting documentation.

NEIL HODGSON DISCLAIMS ALL WARRANTIES WITH REGARD TO THIS SOFTWARE, INCLUDING ALL IMPLIED WARRANTIES OF MERCHANTABILITY AND FITNESS, IN NO EVENT SHALL NEIL HODGSON BE LIABLE FOR ANY SPECIAL, INDIRECT OR CONSEQUENTIAL DAMAGES OR ANY DAMAGES WHATSOEVER RESULTING FROM LOSS OF USE, DATA OR PROFITS, WHETHER IN AN ACTION OF CONTRACT, NEGLIGENCE OR OTHER TORTIOUS ACTION, ARISING OUT OF OR IN CONNECTION WITH THE USE OR PERFORMANCE OF THIS SOFTWARE.